## МИНИСТЕРСТВО НАУКИ И ВЫСШЕГО ОБРАЗОВАНИЯ РОССИЙСКОЙ ФЕДЕРАЦИИ федеральное государственное автономное образовательное учреждение высшего образования "САНКТ-ПЕТЕРБУРГСКИЙ ГОСУДАРСТВЕННЫЙ УНИВЕРСИТЕТ АЭРОКОСМИЧЕСКОГО ПРИБОРОСТРОЕНИЯ"

Кафедра № 96

# УТВЕРЖДАЮ

Руководитель направления

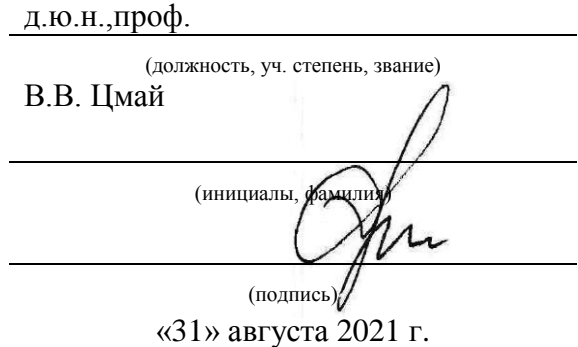

# РАБОЧАЯ ПРОГРАММА ДИСЦИПЛИНЫ

«Информатика» (Наименование дисциплины)

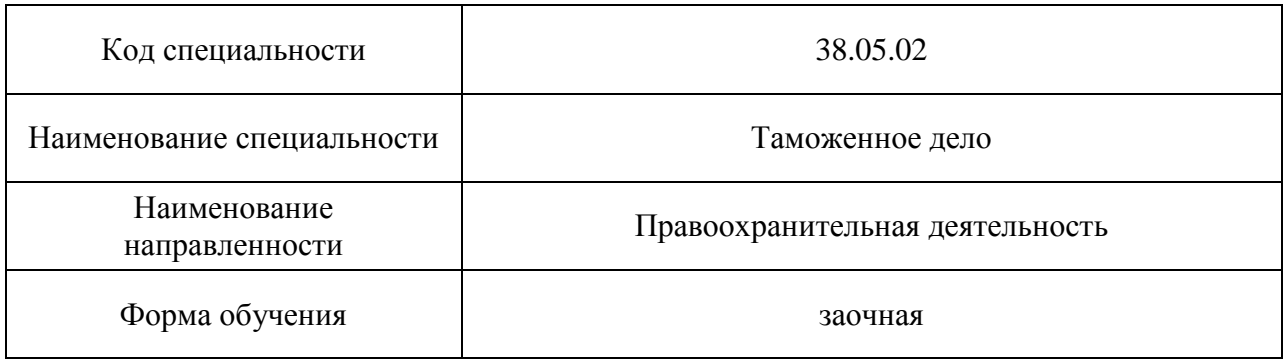

Санкт-Петербург 2021

## Лист согласования рабочей программы дисциплины

Программу составил(а)

доц., к.т.н., доц. 31.08.2021 Е.И.Култышев должность, уч. степень, звание Программа одобрена на заседании кафедры № 96 31.08.2021 г., протокол № 1 Заведующий кафедрой № 96 д.ю.н.,проф. 31.08.2021 В.М. Боер (уч. степень, звание) (инициалы, фамилия) (инициалы, фамилия) Ответственный за ОП ВО 38.05.02(01) доц.,к.п.н. 31.08.2021 П.М. Алексеева (должность, уч. степень, звание) (подпись, дата) (инициалы, фамилия) Заместитель декана факультета №9 по методической работе доц.,к.п.н. **31.08.2021** П.М. Алексеева (должность, уч. степень, звание) (подпись, дата) (инициалы, фамилия)

#### Аннотация

Дисциплина «Информатика» входит в образовательную программу высшего образования – программу специалитета по специальности 38.05.02 «Таможенное дело» направленности «Правоохранительная деятельность». Дисциплина реализуется кафедрой «№96».

Дисциплина нацелена на формирование у выпускника следующих компетенций:

УК-1 «Способен осуществлять критический анализ проблемных ситуаций на основе системного подхода, вырабатывать стратегию действий»,

УК-2 «Способен управлять проектом на всех этапах его жизненного цикла»,

УК-4 «Способен применять современные коммуникативные технологии, в том числе на иностранном(ых) языке(ах), для академического и профессионального взаимодействия»,

УК-6 «Способен определять и реализовывать приоритеты собственной деятельности и способы ее совершенствования на основе самооценки и образования в течение всей жизни»,

ОПК-2 «Способен осуществлять сбор, обработку, анализ данных для решения профессиональных задач, информирования органов государственной власти и общества на основе информационной и библиографической культуры с применением информационно-коммуникационных технологий и с учетом основных требований информационной безопасности»,

ОПК-6 «Способен понимать принципы работы современных информационных технологий и использовать их для решения задач профессиональной деятельности».

Содержание дисциплины охватывает круг вопросов, связанных с теоретическим освоением и практическим использованием тех вопросов информатики, которые необходимы для работы в современных таможенных органах.

Преподавание дисциплины предусматривает следующие формы организации учебного процесса: лекции, лабораторные работы, самостоятельная работа обучающегося*.*

Программой дисциплины предусмотрены следующие виды контроля: текущий контроль успеваемости, промежуточная аттестация в форме экзамена.

Общая трудоемкость освоения дисциплины составляет 4 зачетных единицы, 144 часа.

Язык обучения по дисциплине «русский».

1. Перечень планируемых результатов обучения по дисциплине

1.1. Цели преподавания дисциплины

Целью учебной дисциплины «Информатика» является обучение студентов структуре современной информатики, способам применения современных вычислительных средств и программных систем в практической деятельности специалиста и предоставление студентам возможности продемонстрировать полученные знания и навыки в части подготовки и оформления документов большого объема.

В области воспитания личности целью подготовки по данной дисциплине является формирование социально-личностных и общекультурных компетенций, например, таких качеств, как высокий уровень правового и нравственного сознания, целеустремленность, организованность, трудолюбие, ответственность, гражданственность, коммуникативность, толерантность.

1.2. Дисциплина входит в состав обязательной части образовательной программы высшего образования (далее – ОП ВО).

1.3. Перечень планируемых результатов обучения по дисциплине, соотнесенных с планируемыми результатами освоения ОП ВО.

В результате изучения дисциплины обучающийся должен обладать следующими компетенциями или их частями. Компетенции и индикаторы их достижения приведены в таблине 1

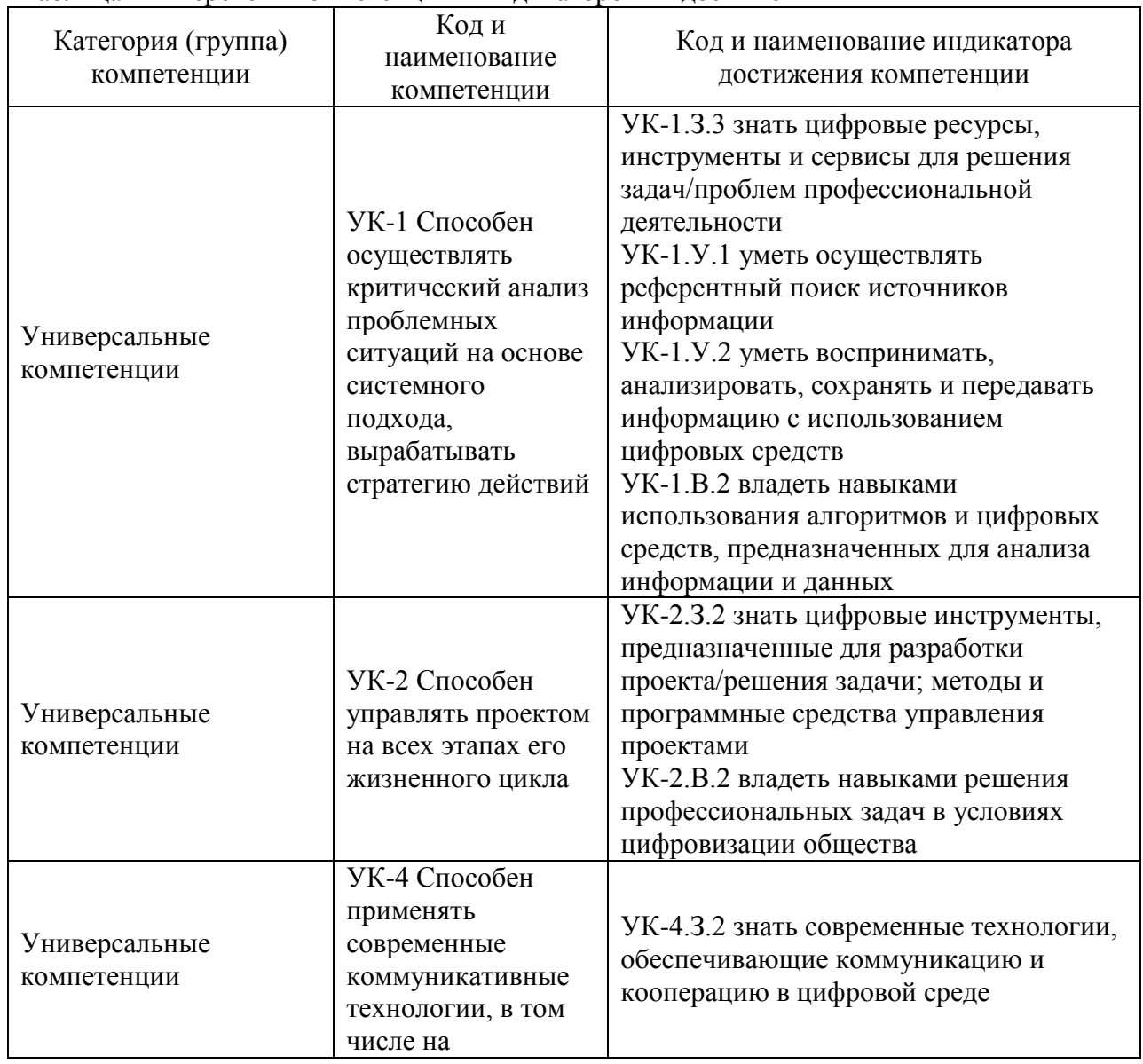

Таблица 1 – Перечень компетенций и индикаторов их достижения

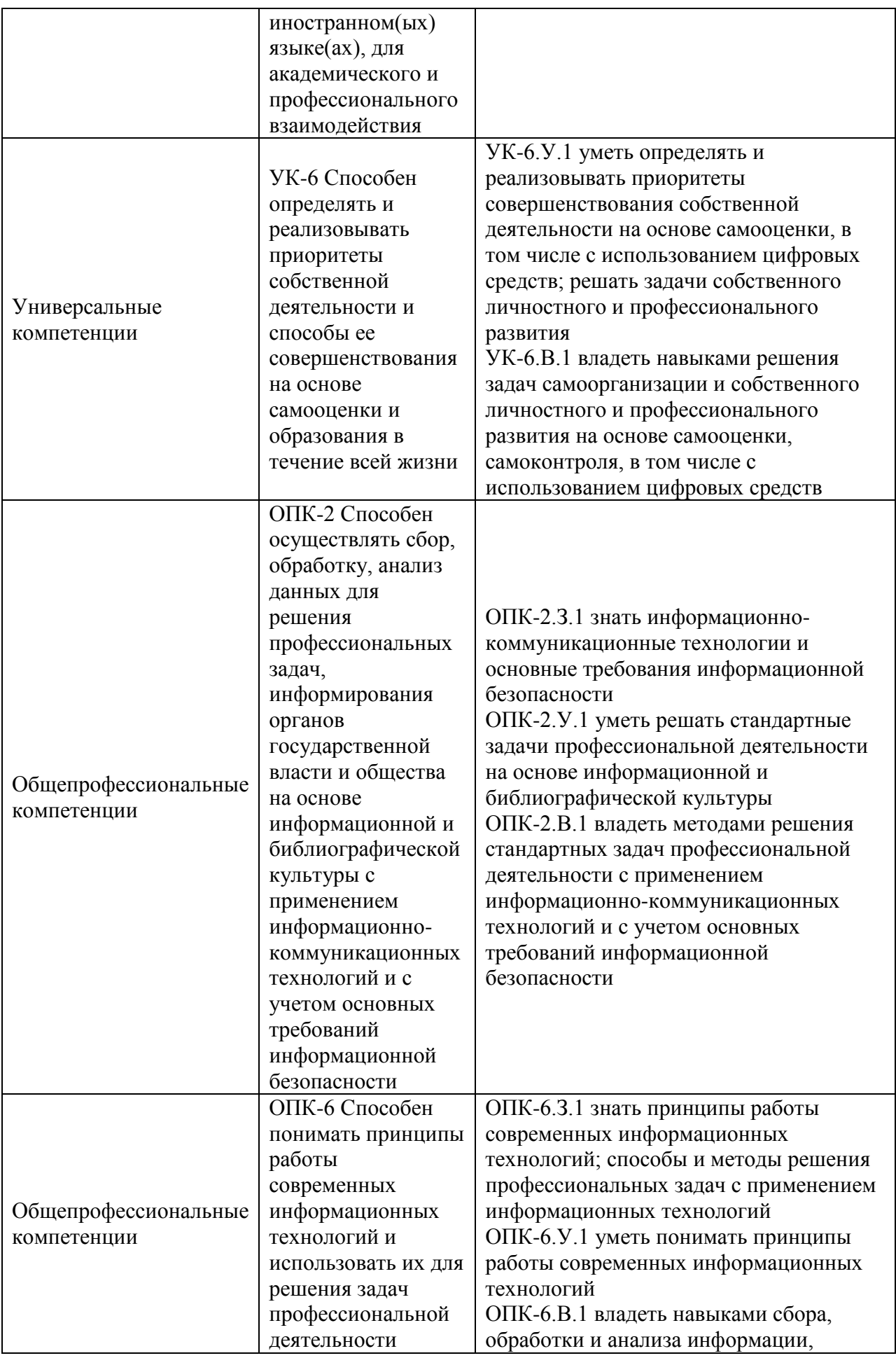

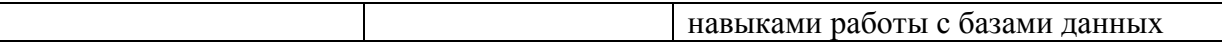

## 2. Место дисциплины в структуре ОП

Дисциплина может базироваться на знаниях, ранее приобретенных обучающимися при изучении следующих дисциплин:

Математика.

Знания, полученные при изучении материала данной дисциплины, имеют как самостоятельное значение, так и могут использоваться при изучении других дисциплин:

- Информационные таможенные технологии,
- Информационные технологии,
- Основы информационной безопасности,
- Основы документооборота в таможенных органах,
- Информационное право.

#### 3. Объем и трудоемкость дисциплины

Данные об общем объеме дисциплины, трудоемкости отдельных видов учебной работы по дисциплине (и распределение этой трудоемкости по семестрам) представлены в таблице 2.

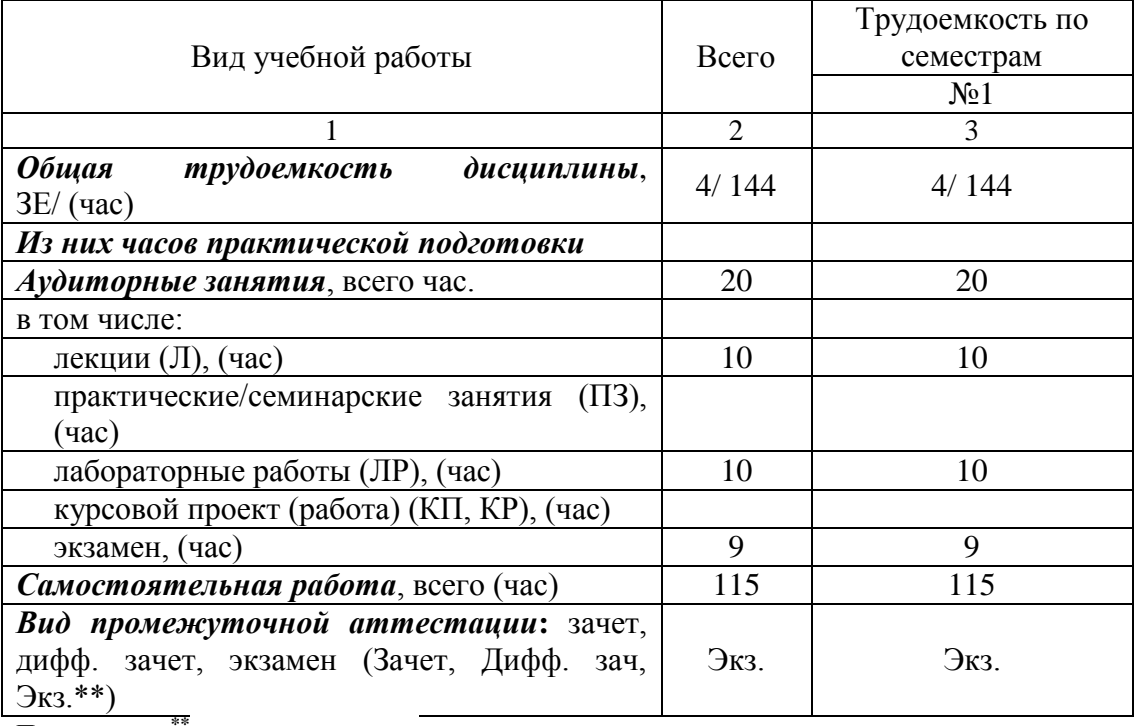

Таблица 2 – Объем и трудоемкость дисциплины

Примечание: **\*\***кандидатский экзамен

#### 4. Содержание дисциплины

4.1. Распределение трудоемкости дисциплины по разделам и видам занятий. Разделы, темы дисциплины и их трудоемкость приведены в таблице 3.

Таблица 3 – Разделы, темы дисциплины, их трудоемкость

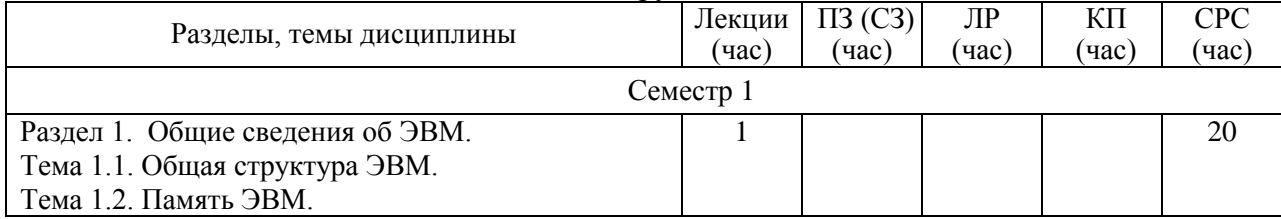

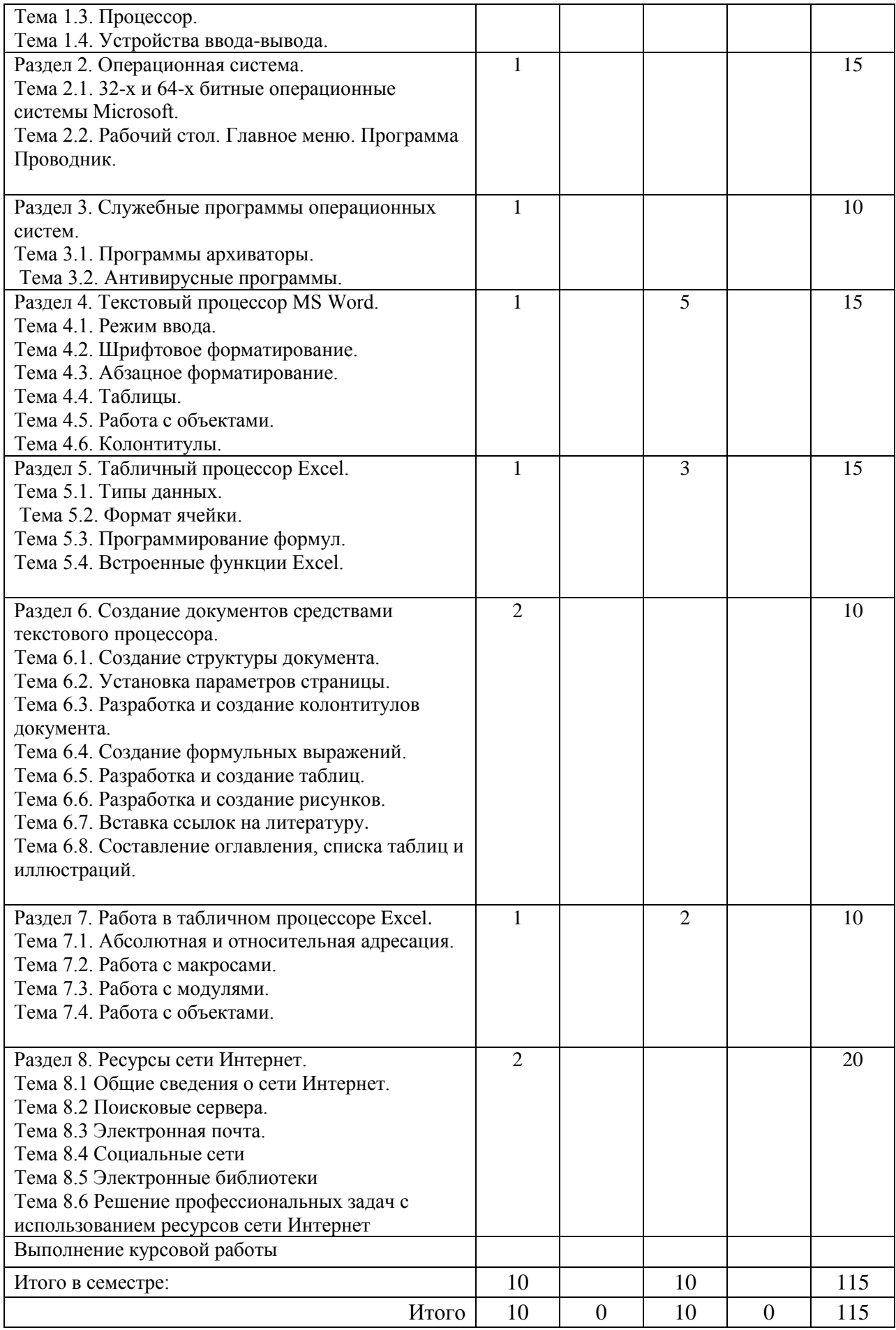

Практическая подготовка заключается в непосредственном выполнении обучающимися определенных трудовых функций, связанных с профессиональной деятельностью.

4.2. Содержание разделов и тем лекционных занятий.

Содержание разделов и тем лекционных занятий приведено в таблице 4.

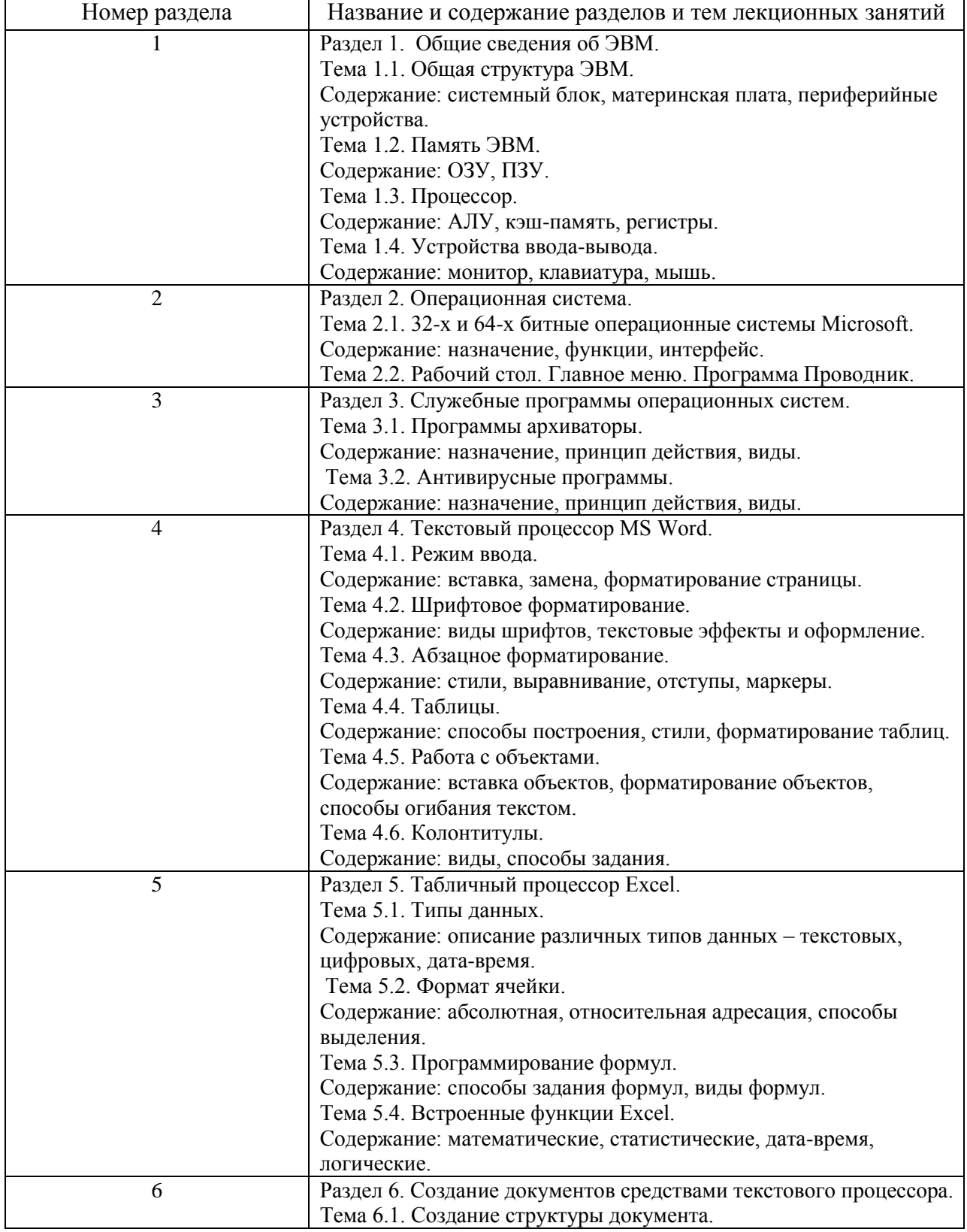

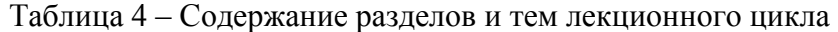

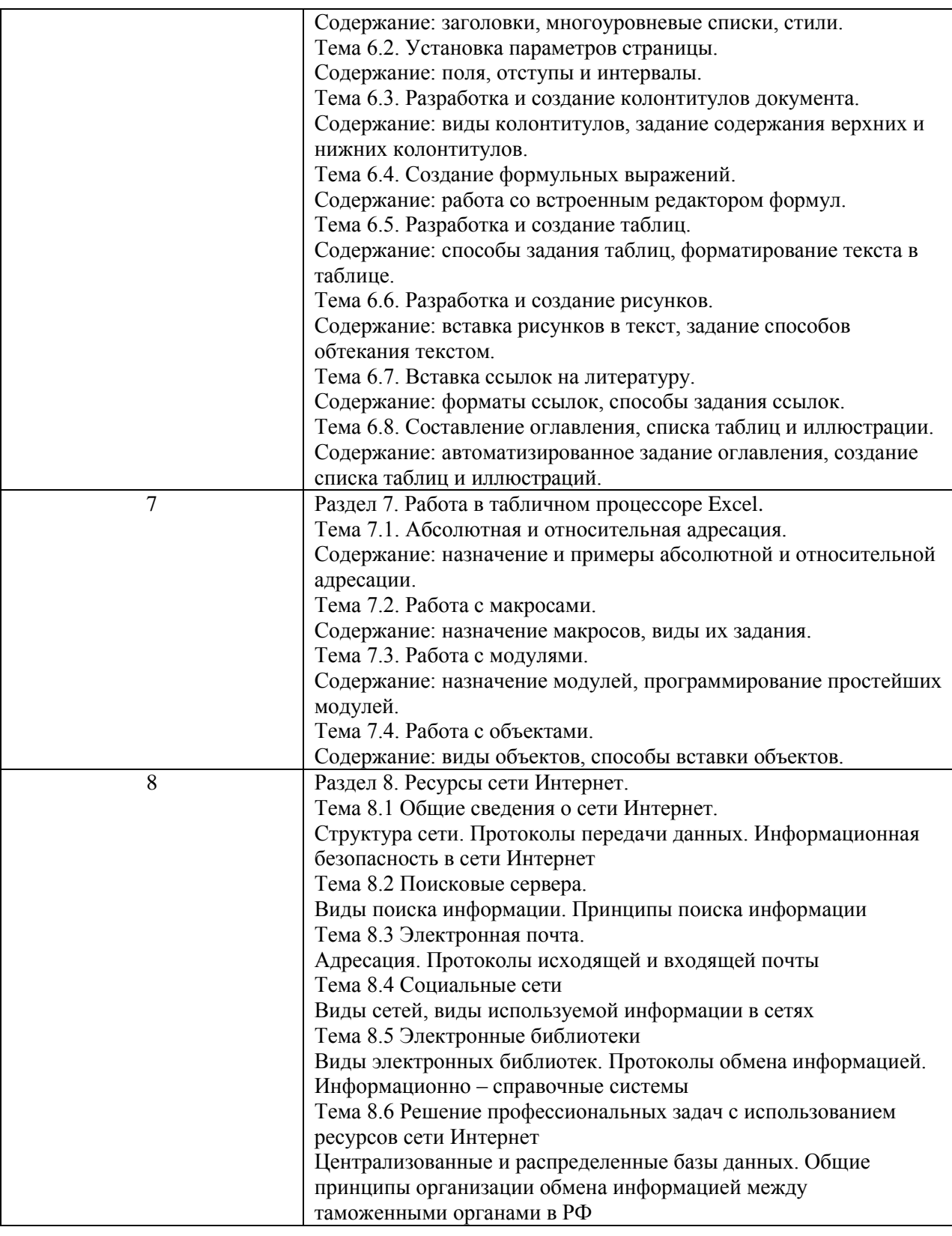

## 4.3. Практические (семинарские) занятия

Темы практических занятий и их трудоемкость приведены в таблице 5.

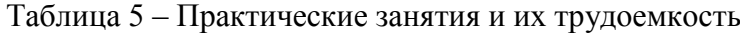

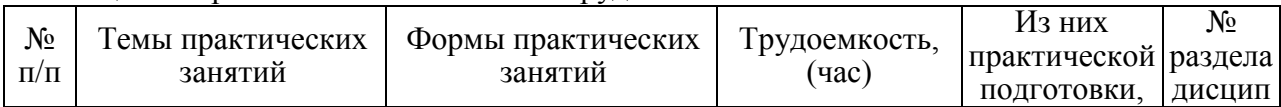

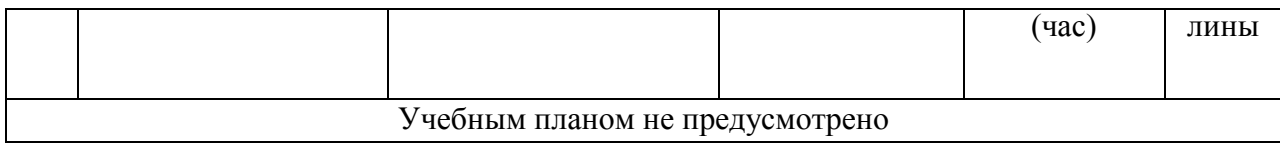

## 4.4. Лабораторные занятия

Темы лабораторных занятий и их трудоемкость приведены в таблице 6.

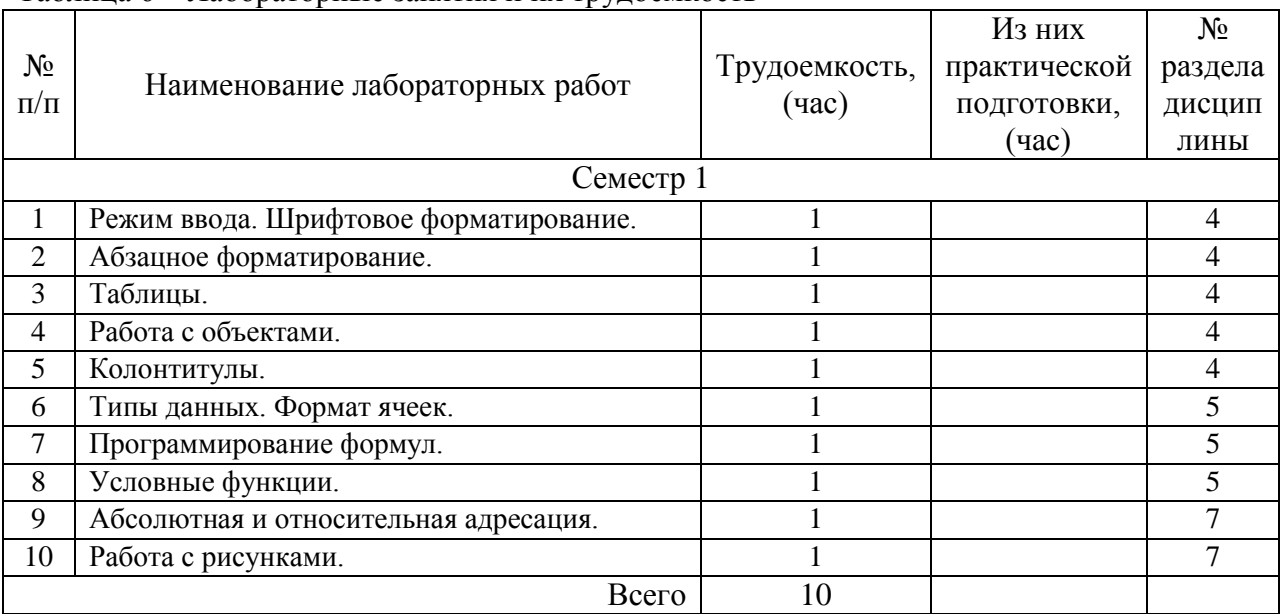

## Таблица 6 – Лабораторные занятия и их трудоемкость

4.5. Курсовое проектирование/ выполнение курсовой работы Учебным планом не предусмотрено

## 4.6. Самостоятельная работа обучающихся

Виды самостоятельной работы и ее трудоемкость приведены в таблице 7.

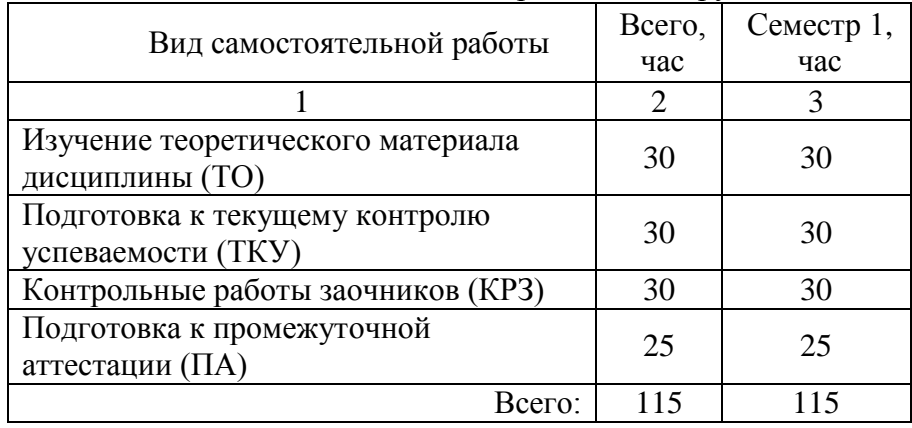

## Таблица 7 – Виды самостоятельной работы и ее трудоемкость

#### 5. Перечень учебно-методического обеспечения

для самостоятельной работы обучающихся по дисциплине (модулю)

Учебно-методические материалы для самостоятельной работы обучающихся указаны в пп.  $7-11$ .

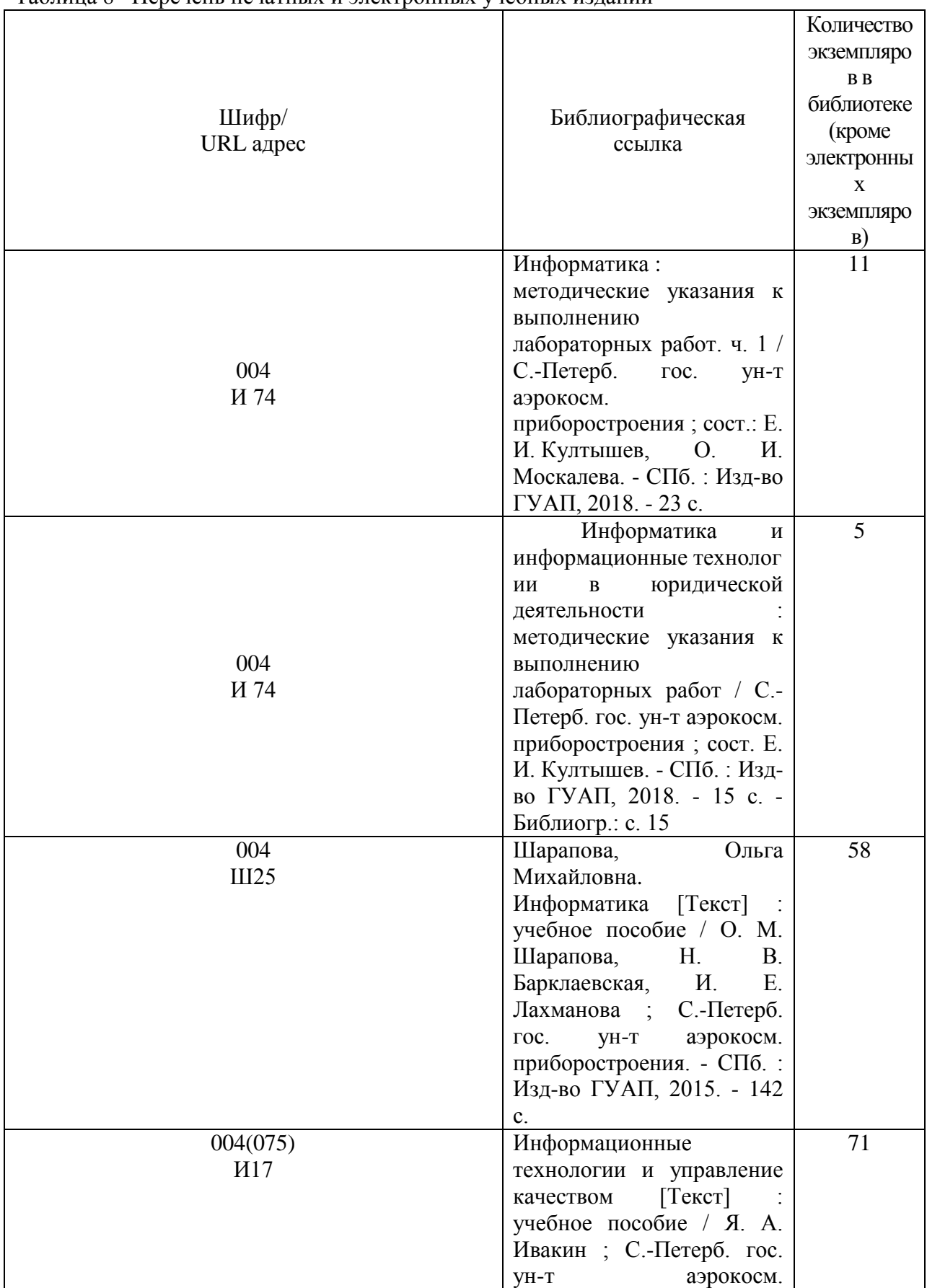

## 6. Перечень печатных и электронных учебных изданий Перечень печатных и электронных учебных изданий приведен в таблице 8. Таблица 8– Перечень печатных и электронных учебных изданий

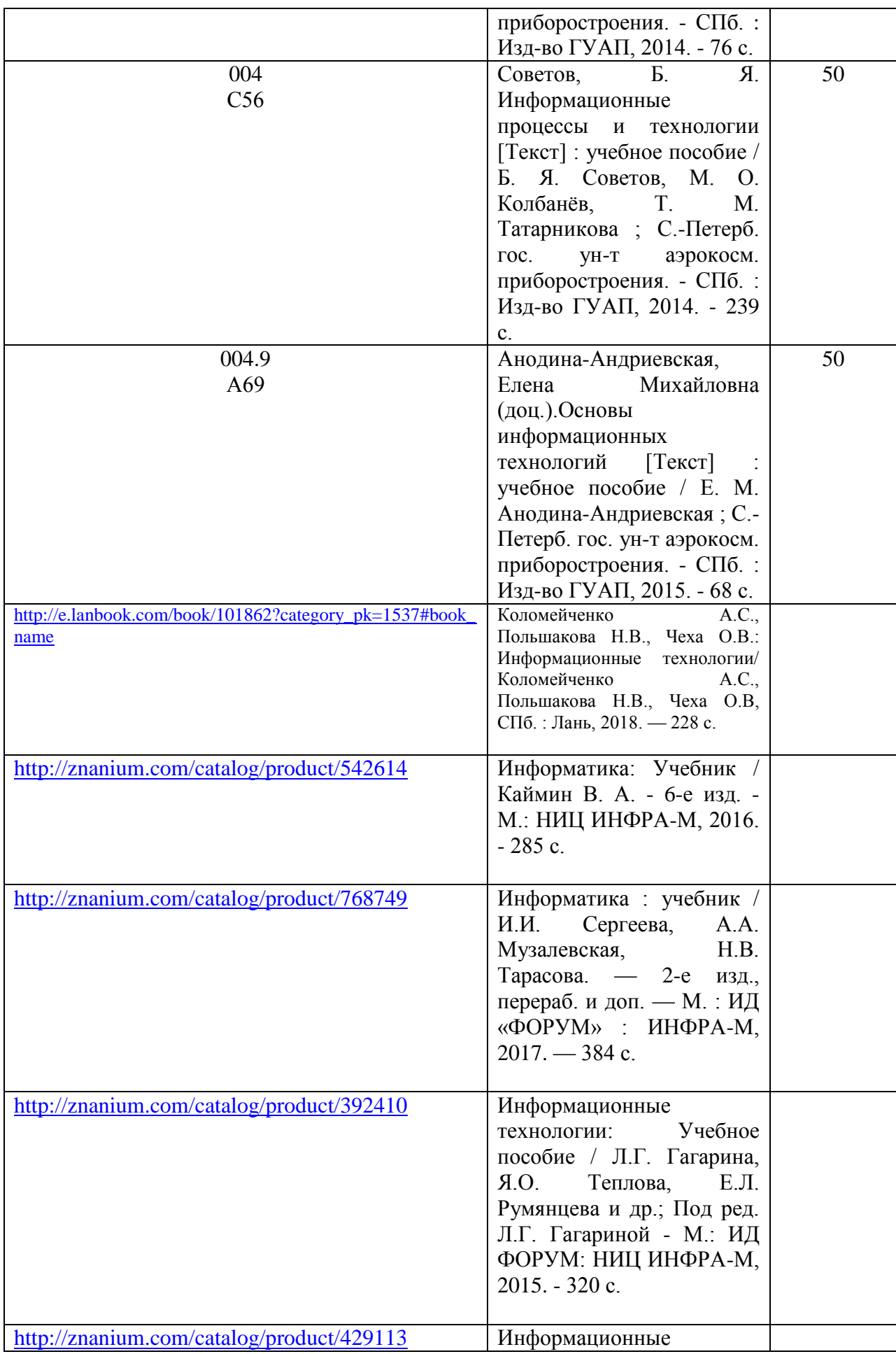

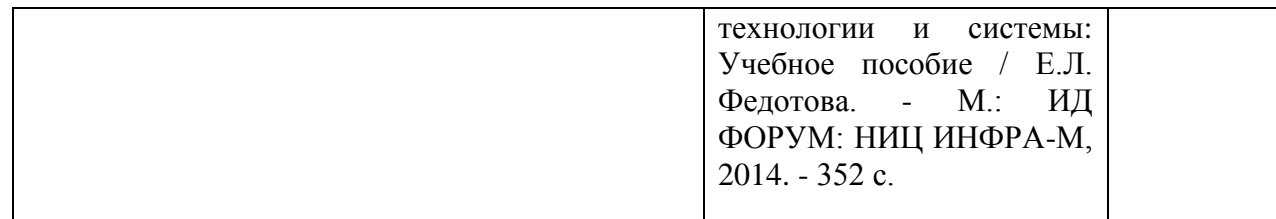

7. Перечень электронных образовательных ресурсов

## информационно-телекоммуникационной сети «Интернет»

Перечень электронных образовательных ресурсов информационнотелекоммуникационной сети «Интернет», необходимых для освоения дисциплины приведен в таблице 9.

Таблица 9 – Перечень электронных образовательных ресурсов информационнотелекоммуникационной сети «Интернет»

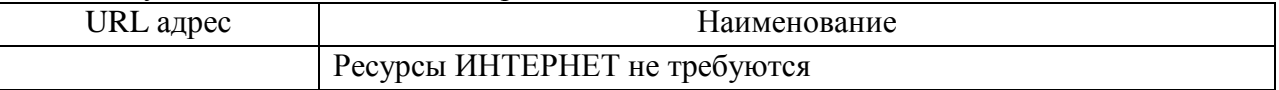

## 8. Перечень информационных технологий

8.1. Перечень программного обеспечения, используемого при осуществлении образовательного процесса по дисциплине.

Перечень используемого программного обеспечения представлен в таблице 10.

#### Таблица 10– Перечень программного обеспечения

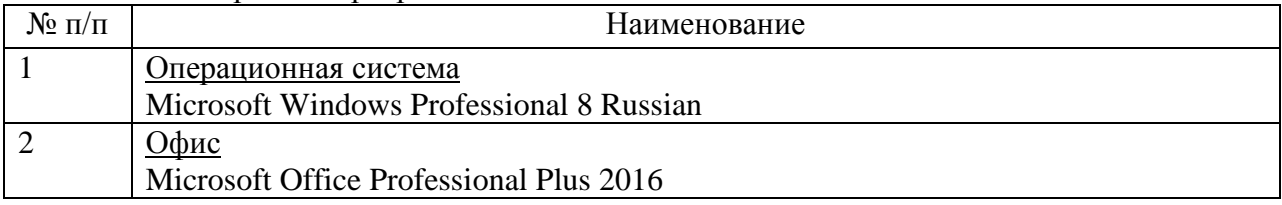

8.2. Перечень информационно-справочных систем,используемых при осуществлении образовательного процесса по дисциплине

Перечень используемых информационно-справочных систем представлен в таблице 11.

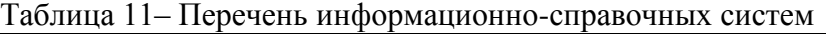

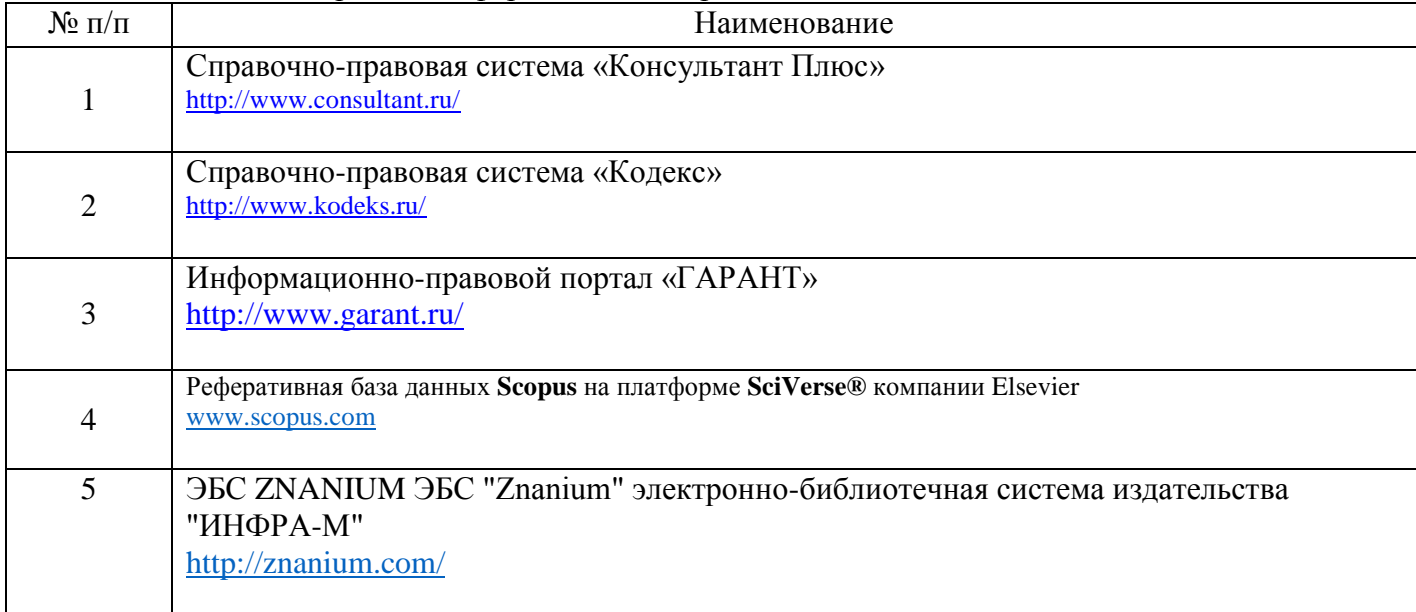

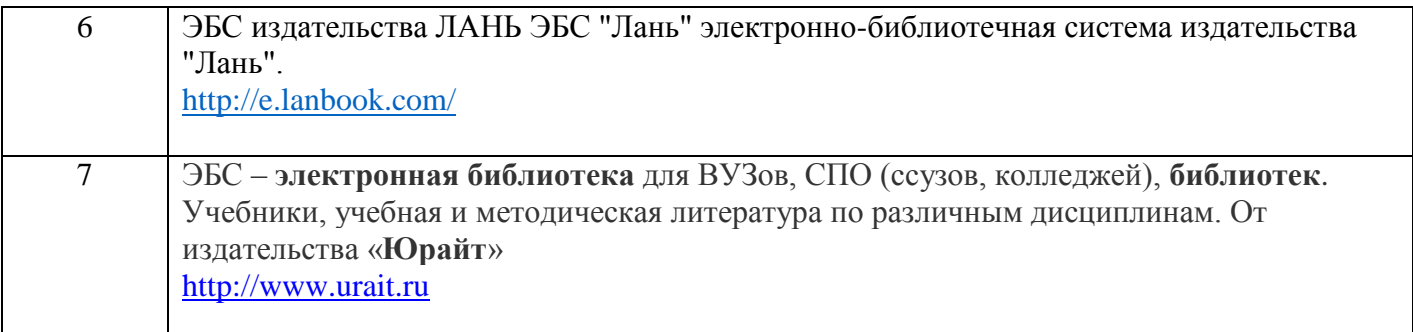

## 9. Материально-техническая база

Состав материально-технической базы, необходимой для осуществления образовательного процесса по дисциплине, представлен в таблице12. Таблица 12 – Состав материально-технической базы

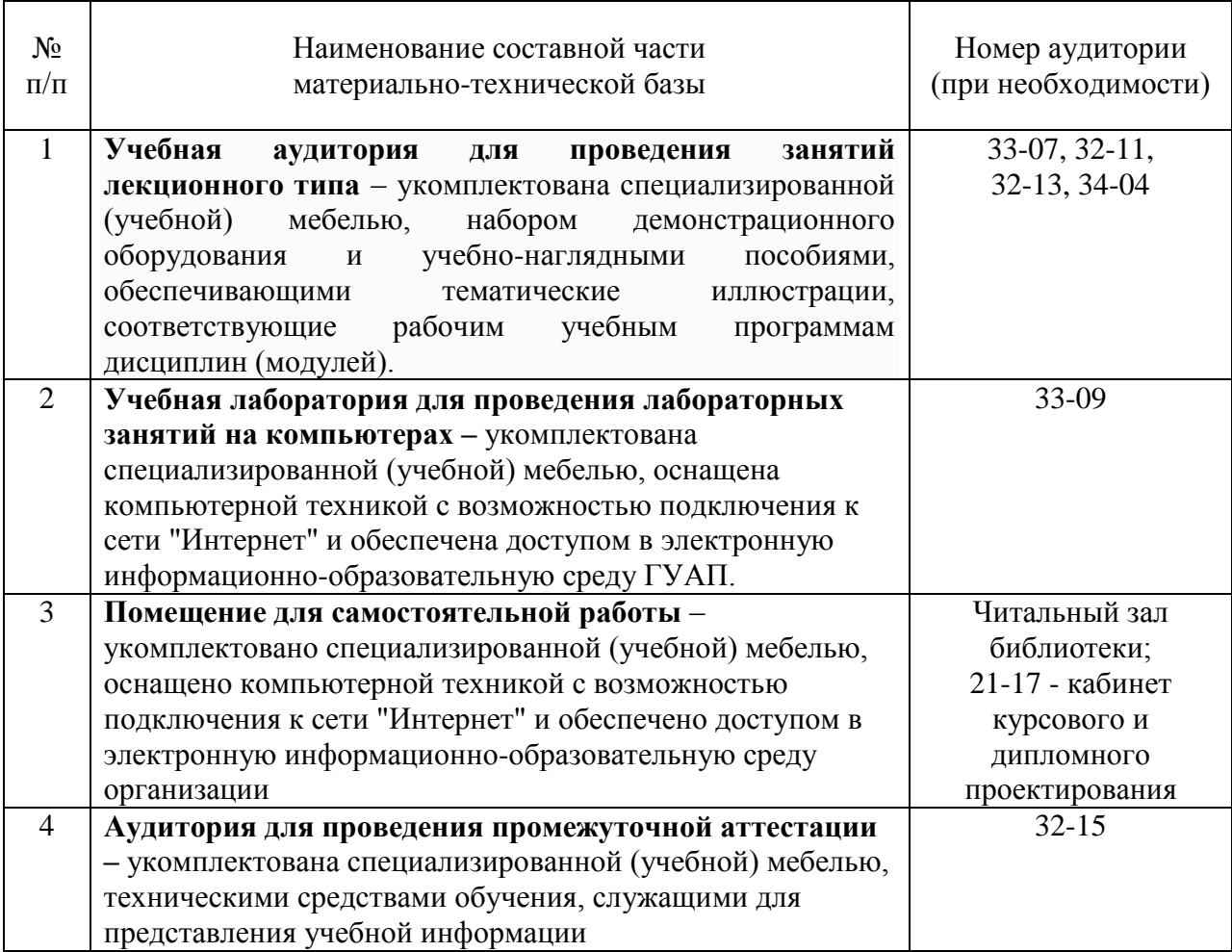

10. Оценочные средства для проведения промежуточной аттестации

10.1. Состав оценочных средствдля проведения промежуточной аттестации обучающихся по дисциплине приведен в таблице 13.

Таблица 13 – Состав оценочных средств для проведения промежуточной аттестации

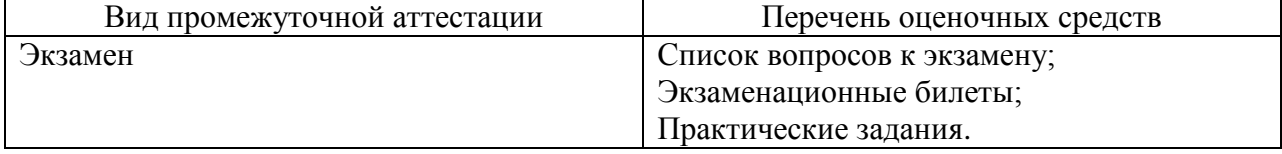

10.2. В качестве критериев оценки уровня сформированности (освоения) компетенций обучающимися применяется 5-балльная шкала оценки сформированности компетенций, которая приведена в таблице 14. В течение семестра может использоваться 100-балльная шкала модульно-рейтинговой системы Университета, правила использования которой, установлены соответствующим локальным нормативным актом ГУАП.

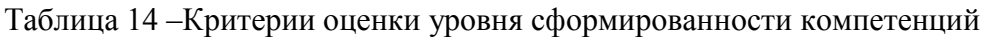

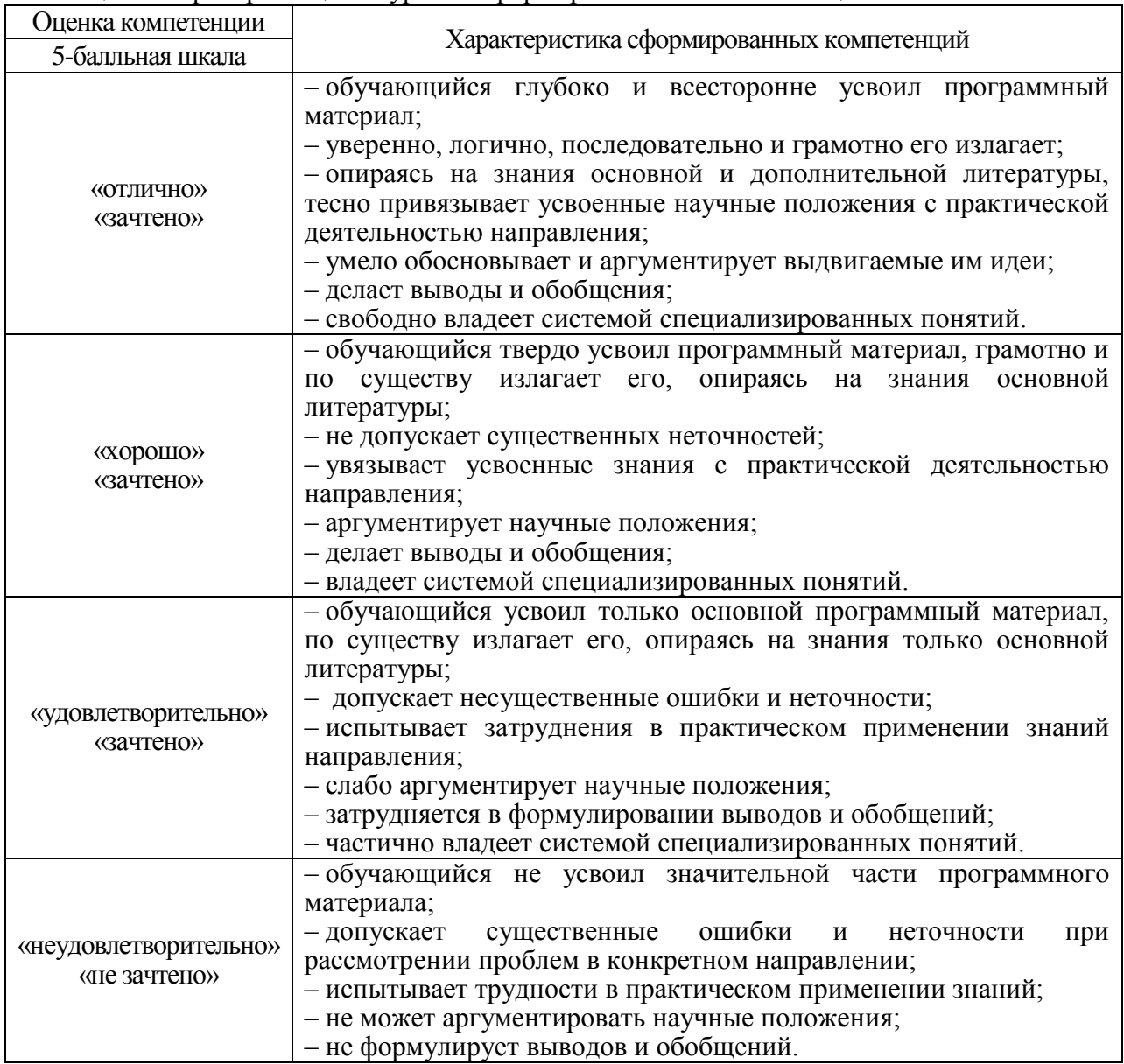

10.3. Типовые контрольные задания или иные материалы.

Вопросы для экзамена представлены в таблице 15.

Таблица 15 – Вопросы для экзамена

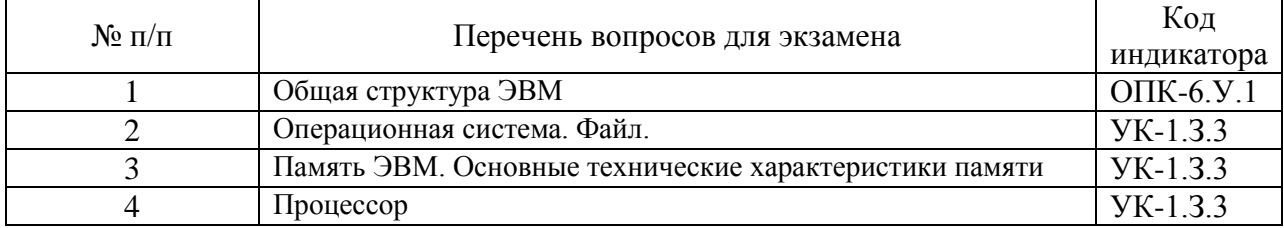

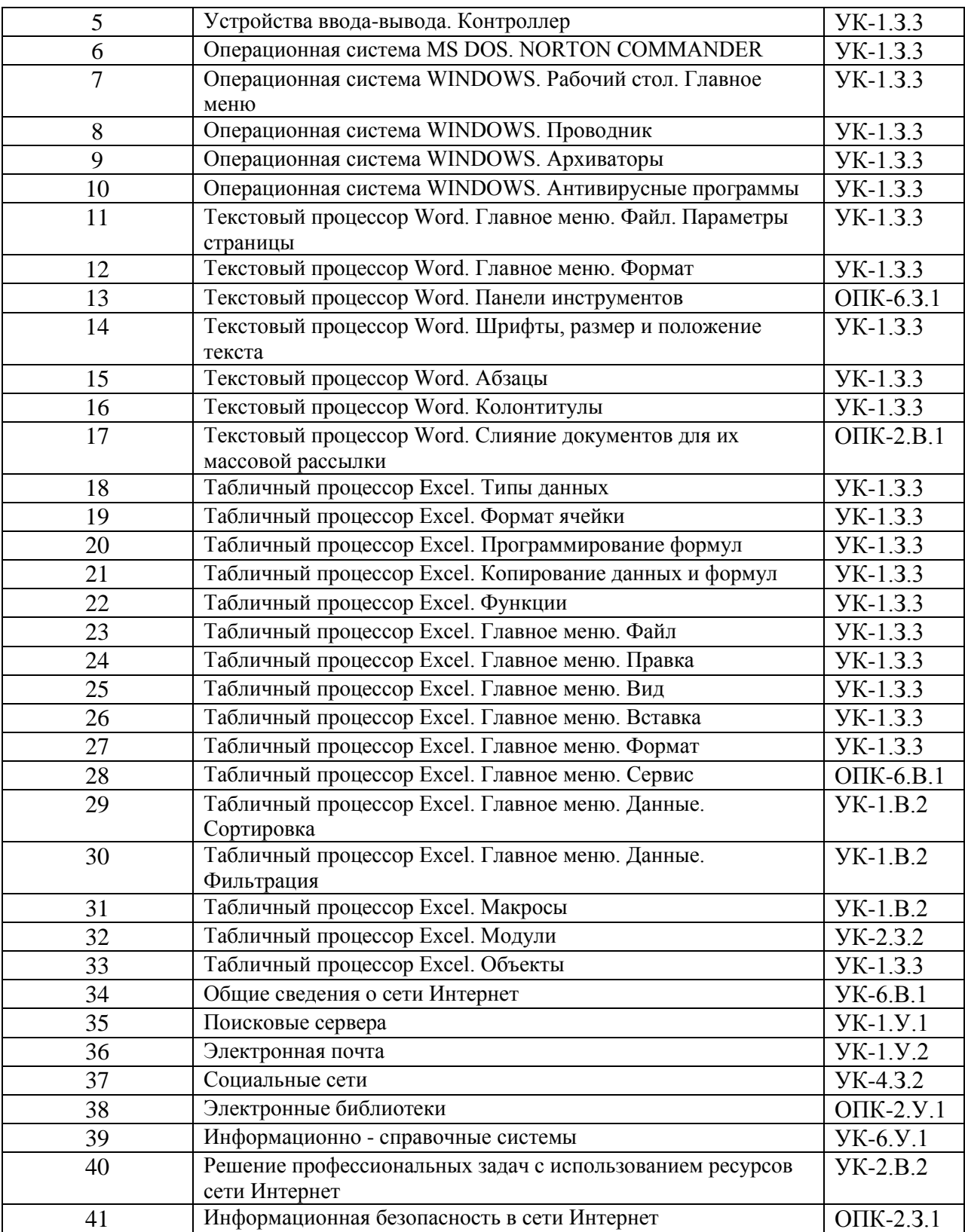

Вопросы (задачи) для зачета / дифф. зачета представлены в таблице 16. Таблица 16 – Вопросы (задачи) для зачета / дифф. зачета

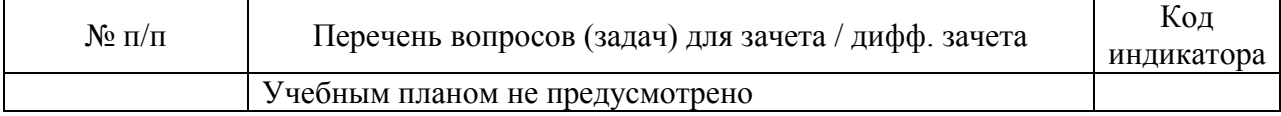

Перечень тем для курсового проектирования/выполнения курсовой работы представлены в таблице 17.

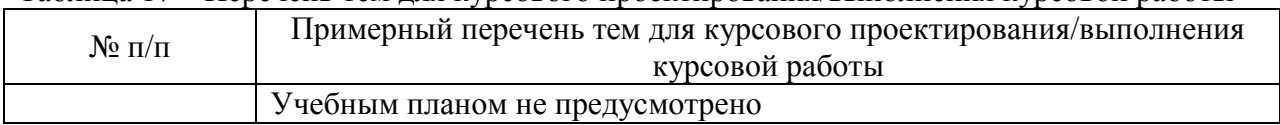

Таблица 17 – Перечень тем для курсового проектирования/выполнения курсовой работы

Вопросы для проведения промежуточной аттестации в виде тестирования представлены в таблице 18.

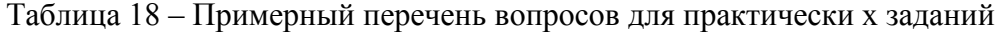

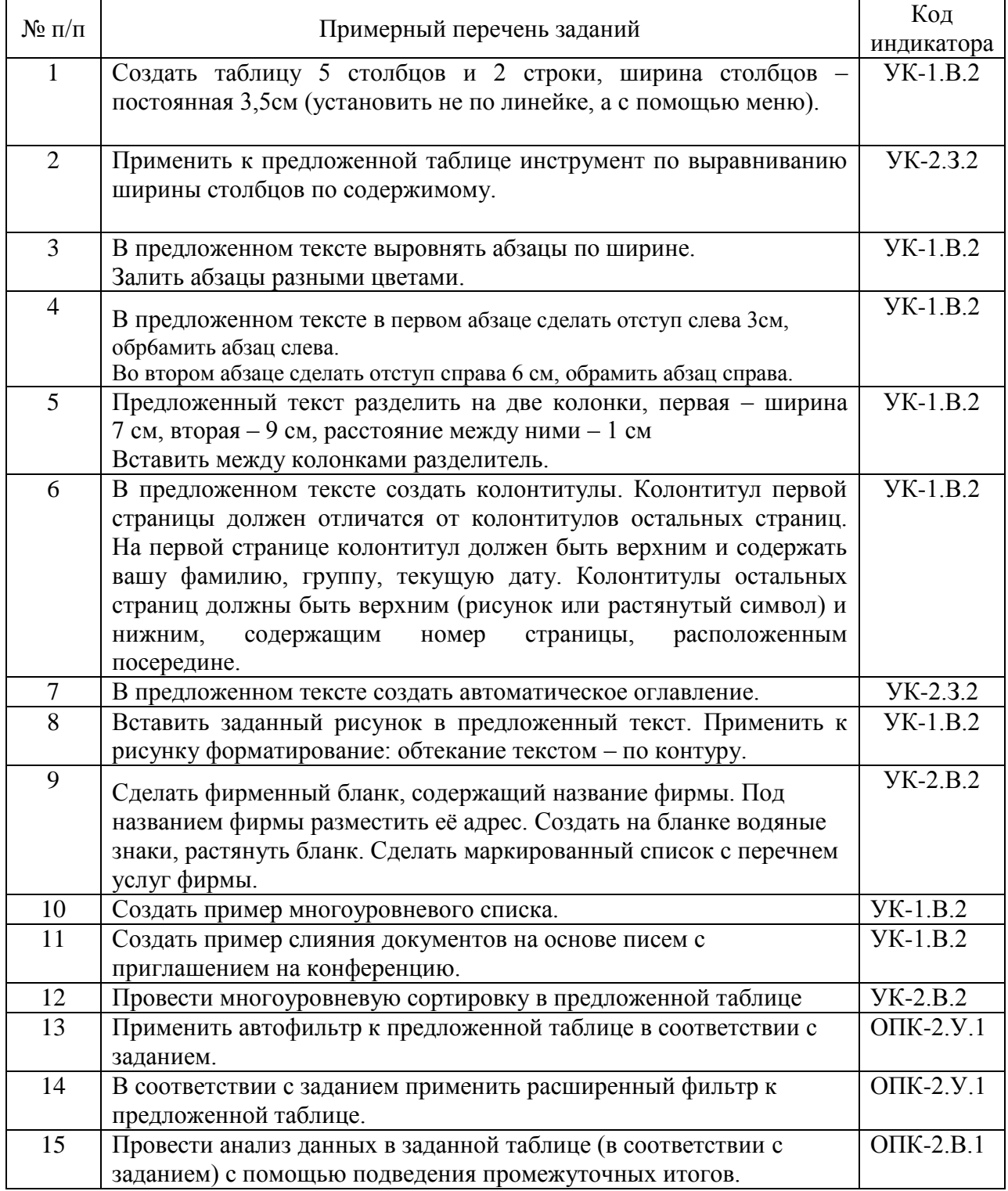

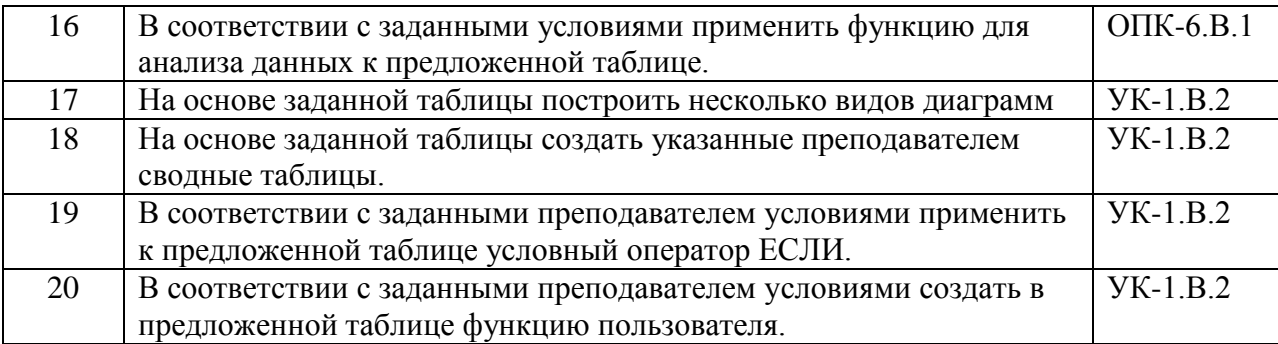

Перечень тем контрольных работ по дисциплине обучающихся заочной формы обучения, представлены в таблице 19.

| $N_2$ п/п      | Перечень контрольных работ                  |
|----------------|---------------------------------------------|
| 1              | Процессоры                                  |
| $\overline{2}$ | Состав и функции материнской платы          |
| 3              | Оперативное запоминающее устройство         |
| $\overline{4}$ | Постоянное запоминающее устройство          |
| 5              | <b>BIOS</b>                                 |
| 6              | Системы счисления                           |
| 7              | Операционные системы                        |
| 8              | Порты ввода-вывода информации               |
| 9              | Винчестеры                                  |
| 10             | Мониторы                                    |
| 11             | Сканеры                                     |
| 12             | Принтеры                                    |
| 13             | Программы архиваторы                        |
| 14             | Антивирусные программы                      |
| 15             | Программы распознавания текста              |
| 16             | Программы распознавания речи                |
| 17             | Форматирование документов в программе Word  |
| 18             | Функции в программе Excel                   |
| 19             | Ресурсы сети Интернет                       |
| 20             | Протоколы сети Интернет                     |
| 21             | Поисковые сервера                           |
| 22             | Электронная почта                           |
| 23             | Электронные библиотеки                      |
| 24             | Информационно-справочные системы            |
| 25             | Информационная безопасность в сети Интернет |

Таблица 19 – Перечень тем контрольных работ

10.4. Методические материалы, определяющие процедуры оценивания индикаторов, характеризующих этапы формирования компетенций, содержатся в локальных нормативных актах ГУАП, регламентирующих порядок и процедуру проведения текущего контроля успеваемости и промежуточной аттестации обучающихся ГУАП.

11. Методические указания для обучающихся по освоению дисциплины

11.1. Методические указания для обучающихся по освоению лекционного материала*.*

Основное назначение лекционного материала – логически стройное, системное, глубокое и ясное изложение учебного материала. Назначение современной лекции в рамках дисциплины не в том, чтобы получить всю информацию по теме, а в освоении фундаментальных проблем дисциплины, методов научного познания, новейших достижений научной мысли. В учебном процессе лекция выполняет методологическую, организационную и информационную функции. Лекция раскрывает понятийный аппарат конкретной области знания, еѐ проблемы, дает цельное представление о дисциплине, показывает взаимосвязь с другими дисциплинами.

Планируемые результаты при освоении обучающимися лекционного материала:

 получение современных, целостных, взаимосвязанных знаний, уровень которых определяется целевой установкой к каждой конкретной теме;

получение опыта творческой работы совместно с преподавателем;

 развитие профессионально-деловых качеств, любви к предмету и самостоятельного творческого мышления.

появление необходимого интереса, необходимого для самостоятельной работы;

 получение знаний о современном уровне развития науки и техники и о прогнозе их развития на ближайшие годы;

 научиться методически обрабатывать материал (выделять главные мысли и положения, приходить к конкретным выводам, повторять их в различных формулировках);

получение точного понимания всех необходимых терминов и понятий.

Лекционный материал может сопровождаться демонстрацией слайдов и использованием раздаточного материала при проведении коротких дискуссий об особенностях применения отдельных тематик по дисциплине.

Структура предоставления лекционного материала:

Лекционный материал разделен на темы, каждая тема разделена на подразделы. В некоторых случаях подразделы разделены на пункты.

11.2. Методические указания для обучающихся по выполнению лабораторных работ

В ходе выполнения лабораторных работ обучающийся должен углубить и закрепить знания, практические навыки, овладеть современной методикой и техникой эксперимента в соответствии с квалификационной характеристикой обучающегося. Выполнение лабораторных работ состоит из экспериментально-практической, расчетноаналитической частей и контрольных мероприятий.

Выполнение лабораторных работ обучающимся является неотъемлемой частью изучения дисциплины, определяемой учебным планом, и относится к средствам, обеспечивающим решение следующих основных задач обучающегося:

 приобретение навыков исследования процессов, явлений и объектов, изучаемых в рамках данной дисциплины;

 закрепление, развитие и детализация теоретических знаний, полученных на лекциях;

получение новой информации по изучаемой дисциплине;

 приобретение навыков самостоятельной работы с лабораторным оборудованием и приборами.

#### Задание и требования к проведению лабораторных работ

Лабораторные работы выполняются в компьютерном классе. Методические указания и задания к выполнению лабораторных работ в электронном виде находятся на рабочем столе каждого компьютера, а также их студенты могут получить в печатном виде в библиотеке. Студенты выполняют на компьютерах лабораторные работы, оформляют отчет по работе и защищают отчет.

## Структура и форма отчета о лабораторной работе

Отчет о лабораторной работе оформляется в электронном виде должен содержать титульный лист, задание по каждой работе и результаты выполнения каждой работы. Готовый отчет сохраняется в виде файла с фамилией студента на сервере в папке с номером группы, а после защиты должен быть отправлен студентом в личный кабинет преподавателя.

## Требования к оформлению отчета о лабораторной работе

Отчет выполняется в виде файла Word, содержащего титульный лист, оформленный в соответствии с ГОСТом, выставленным на сайте ГУАП, а также выполненные задания, содержащие сами задания и выполненные работы с необходимыми комментариями.

Методические указания по выполнению лабораторных работ выставлены в личном кабинете преподавателя и в печатном виде в библиотеке.

Информатика : методические указания к выполнению лабораторных работ. ч. 1 / С.-Петерб. гос. ун-т аэрокосм. приборостроения ; сост.: Е. И. Култышев, О. И. Москалева. - СПб. : Изд-во ГУАП, 2018. - 23 с.

Информатика и информационные технологии в юридической деятельности : методические указания к выполнению лабораторных работ / С.-Петерб. гос. ун-т аэрокосм. приборостроения ; сост. Е. И. Култышев. - СПб. : Изд-во ГУАП, 2018. - 15 с. - Библиогр.: с. 15

11.3. Методические указания для обучающихся по прохождению самостоятельной работы

В ходе выполнения самостоятельной работы, обучающийся выполняет работу по заданию и при методическом руководстве преподавателя, но без его непосредственного участия.

Для обучающихся по заочной форме обучения, самостоятельная работа может включать в себя контрольную работу.

В процессе выполнения самостоятельной работы, у обучающегося формируется целесообразное планирование рабочего времени, которое позволяет им развивать умения и навыки в усвоении и систематизации приобретаемых знаний, обеспечивает высокий уровень успеваемости в период обучения, помогает получить навыки повышения профессионального уровня.

#### **Темы самостоятельной работы:**

- 1. Состав и функции материнской платы
- 2. Шина данных
- 3. Шина адреса
- 4. USB порты ввода-вывода информации
- 5. Контроллеры драйверы внешних устройств
- 6. Характеристики мониторов
- 7. Принтеры
- 8. Сканеры
- 9. Системы распознавания текста
- 10. Системы распознавания речи
- 11. Характеристики процессора
- 12. Винчестеры

13. Оперативные запоминающие устройства

14. Настройка программы Word

15. Настройка программы Excel.

Методическими материалами, направляющими самостоятельную работу обучающихсяявляются:

учебно-методический материал по дисциплине;

 методические указания по выполнению контрольных работ (для обучающихся по заочной форме обучения).

#### **Методические указания по выполнению контрольных работ**

Целью контрольной работы является расширение, углубление и закрепление теоретических знаний, полученных на лекциях, семинарах, в процессе самостоятельной работы.

Контрольная работа выполняется по вариантам в зависимости от пятой цифры зачетной книжки студента. Например: № зачетной книжки: 51055098, пятая цифра – 5, значит, у данного студента будет вариант контрольной работы - № 5. В контрольную работу обычно входит два теоретических вопроса и носит реферативный характер.

Контрольная работа оценивается по двухбалльной системе: «зачтено» или «не зачтено».

Объем контрольной работы должен составлять 15-18 листов.

Если студент выбирает тему контрольной работы не из приведенного выше списка, то он выбранную самостоятельно тему обязан согласовать с преподавателем, ведущим эту дисциплину. Контрольная работа должна быть самостоятельной работой студента, в которой он показывает свою способность сформулировать цель и решение определенной проблемы.

Структура контрольной работы.

По структуре контрольная работа должна состоять из следующих элементов:

- титульный лист, содержащий все необходимые реквизиты, предусмотренные внутренним стандартом института;

-оглавление, отражающее объем и структуру выполненной студентом работы;

- введение, в котором должны быть описаны актуальность темы, цель, задачи и объект исследования;

- основная часть, в рамках которой должны быть выполнены отдельные задания контрольной работы, предусмотренные настоящими методическими указаниями;

- список литературы, содержащий перечень нормативных документов и литературных источников, изученных автором в процессе выполнения контрольной работы.

Оформление содержания контрольной работы

На титульном листе контрольной работы указываются наименование учебного заведения и кафедры, по тематике которой студент пишет контрольную, тема реферата, ученая степень и ученое звание преподавателя учебной дисциплины, его фамилия и инициалы; фамилия, имя, отчество студента с указанием факультета, специальности, формы обучения (заочная) и курса обучения. В конце титульного листа необходимо указать: «Санкт-Петербург» и год написания контрольной работы. На втором листе приводится план контрольной работы. При этом необходимо иметь в виду, что Введение, Заключение, Литература не нумеруются. Контрольная работа должна иметь 2-3 вопроса, которые нумеруются по порядку – 1, 2, 3. Далее в контрольной работе излагается содержание введения (1-1,5 листа), вопросов и заключения (1 лист). В конце контрольной работы приводится список использованной литературы. Текст контрольной работы выполняется на одной стороне листа односортной белой бумаги формата А4 (210х297) в редакторе Word через 1,5 интервала со следующими полями: левое – 30 мм, правое – 10 мм, верхнее – 25 мм, нижнее – 25 мм. Шрифт – Times New Roman. Размер шрифта – 14. Отступ для красной строки – 1,27.

Не допускается формирование отступов пробелами и интервалов пропуском строк.

Все листы контрольной работы, включая иллюстрации, список использованных источников и приложения, нумеруются арабскими цифрами по порядку, начиная с третьей страницы – введение (т.е. первой цифрой нумерации будет цифра 3) до последней страницы без пропусков и повторений. На титульном листе и листе оглавления номер страницы не ставится. Номера страниц ставятся в правом верхнем углу.

В исключительных случаях допускается написание контрольной работы от руки, но четким и понятным подчерком.

Список литературы, используемой студентом для выполнения контрольной работы, оформляется в соответствии с установленными требованиями и должен содержать не менее 12 источников.

11.4. Методические указания для обучающихся по прохождению текущего контроля успеваемости.

Текущий контроль успеваемости предусматривает контроль качества знаний обучающихся, осуществляемого в течение сессии с целью оценивания хода освоения дисциплины.

Защита каждой лабораторной работы оценивается преподавателем по четырехбальной шкале (отл., хор., удовл., неуд.).

11.5. Методические указания для обучающихся по прохождению промежуточной аттестации.

Промежуточная аттестация обучающихся предусматривает оценивание промежуточных и окончательных результатов обучения по дисциплине. Она включает в себя:

 экзамен – форма оценки знаний, полученных обучающимся в процессе изучения всей дисциплины или ее части, навыков самостоятельной работы, способности применять их для решения практических задач. Экзамен, как правило, проводится в период экзаменационной сессии и завершается аттестационной оценкой «отлично», «хорошо», «удовлетворительно», «неудовлетворительно».

Экзамен проводится в традиционном виде с использованием билетов, составленных на основе вопросов, представленных в таблице 15.

# Лист внесения изменений в рабочую программу дисциплины

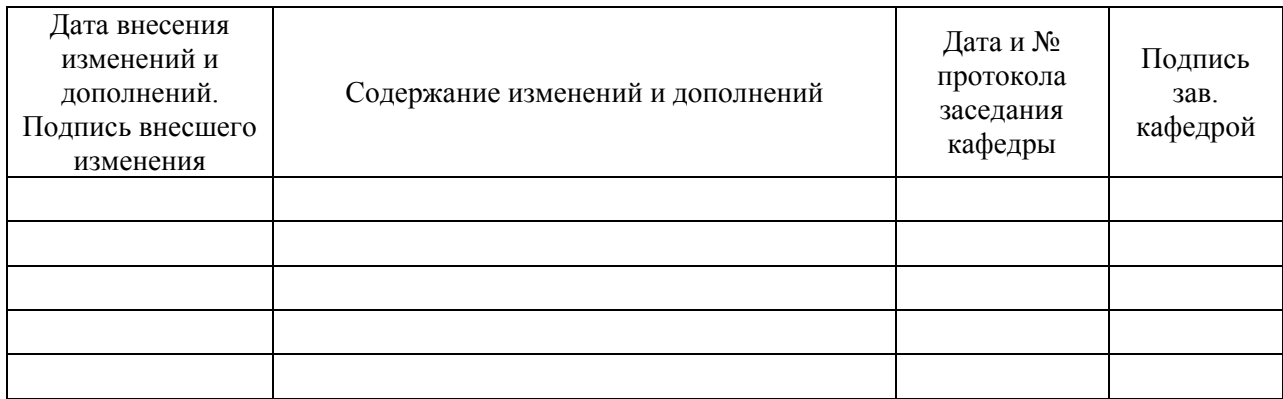